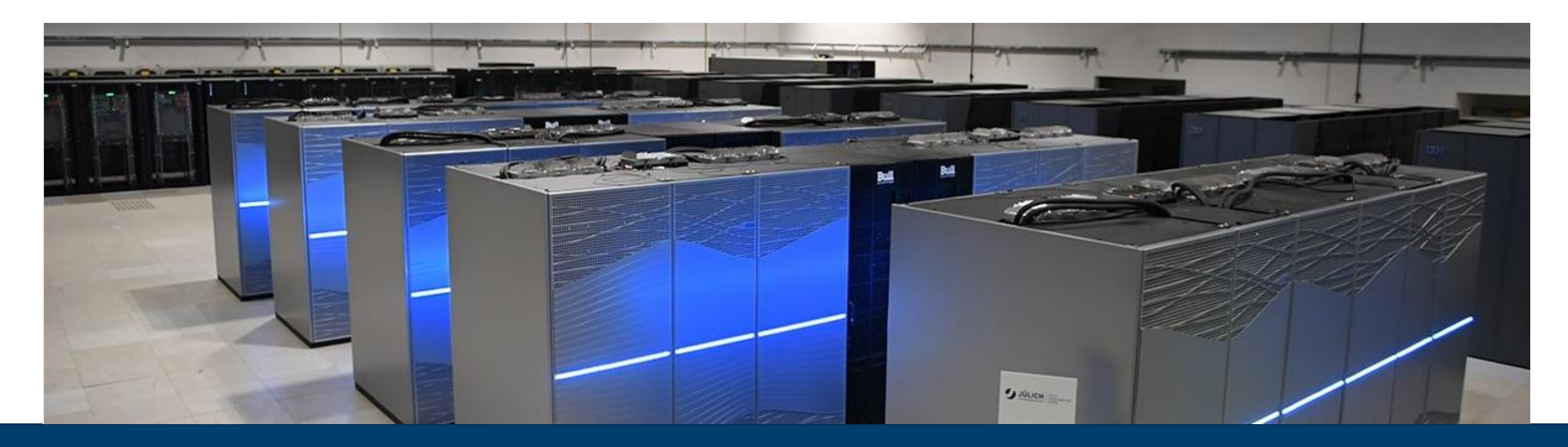

## **PERFORMANCE ANALYSIS OF PYTHON CODES USING THE SCORE-P ECOSYSTEM**

APRIL 8, 2022 I MICHAEL KNOBLOCH

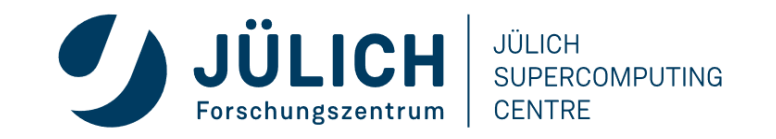

Mitglied der Helmholtz-Gemeinschaft

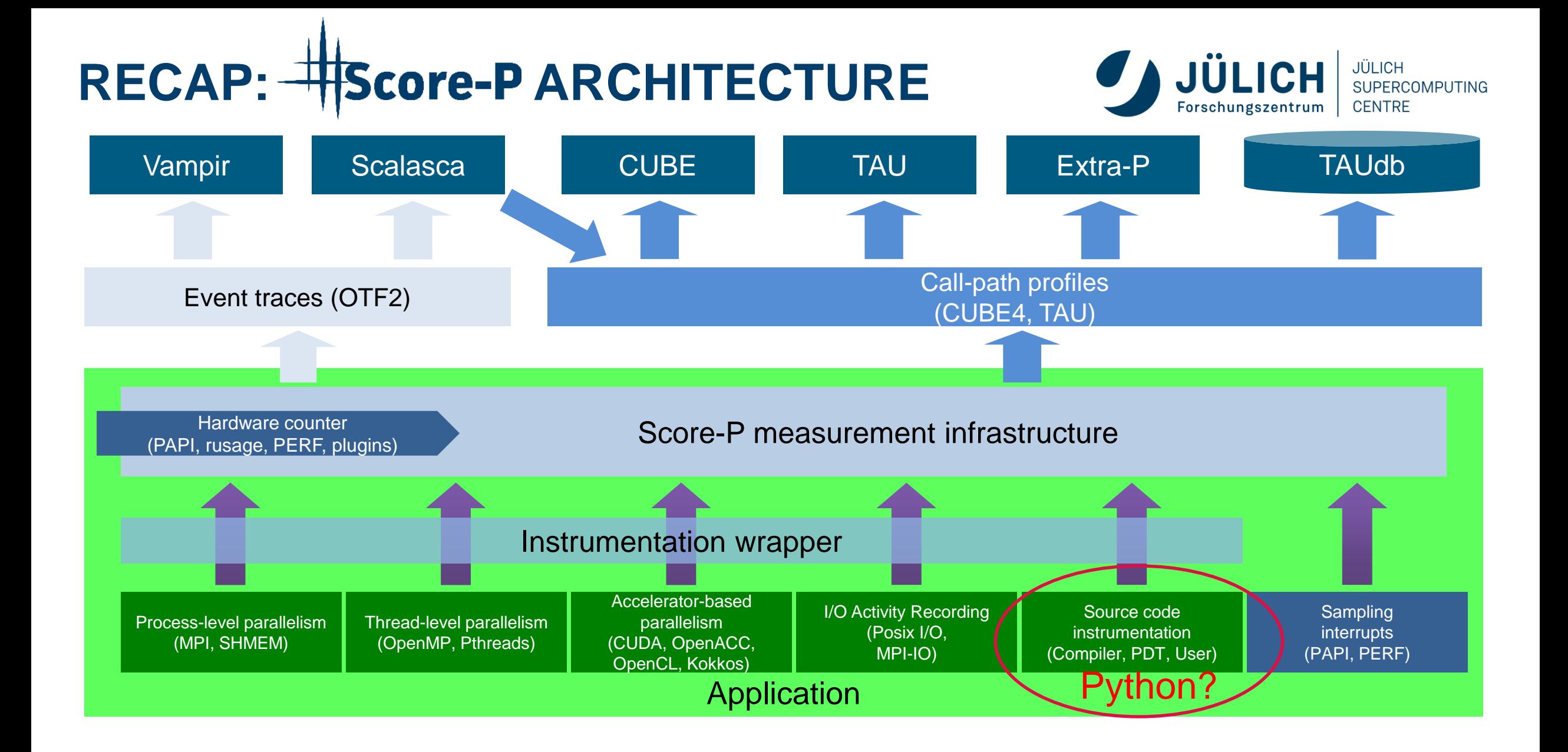

## **PYTHON SUPPORT IN SCORE-P**

- Follow the Python approach
	- No Score-P adapter for Python
	- Provide an external Python module for Score-P bindings
- Available at GitHub [https://github.com/score-p/scorep\\_binding\\_python](https://github.com/score-p/scorep_binding_python)
- Requires Score-P build with --enable-shared
- Simple installation via pip (in virtual environment)

git clone https://github.com/score-p/scorep\_binding\_python cd scorep\_python\_bindings/ pip3 install .

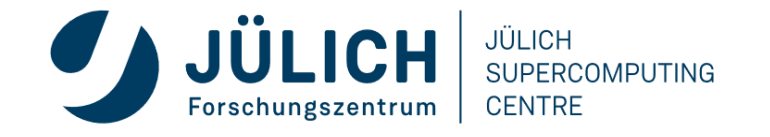

#### **USAGE OF THE SCOREP MODULE**

• Measure a Python script:

```
python –m scorep <script.py>
```
• Measure a Python script using MPI:

```
python –m scorep --mpp=mpi <script.py>
```
• Also works for multi-threaded code:

python -m scorep --mpp=mpi --thread=pthread <script.py>

• Measurement control via Score-P environment variables

SCOREP\_ENABLE\_TRACING=true SCOREP\_TOTAL\_MEMORY=...

...

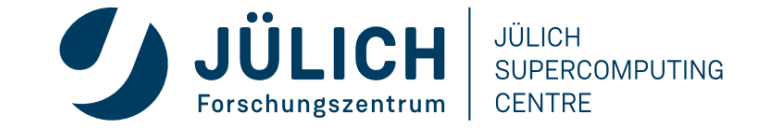

#### **MEASUREMENT CONTROL**

- By default, all Python functions are instrumented  $\rightarrow$  huge overhead
- Can be disabled using the --noinstrumenter flag
- It is possible to enable/disable the instrumenter durin program runtime

```
with scorep.instrumenter.disable():
     do_something()
```
with scorep.instrumenter.enable(): do\_something()

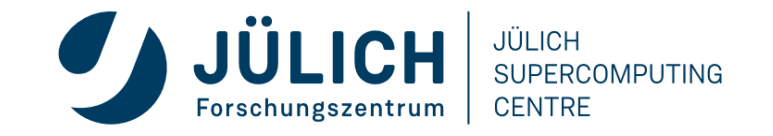

## **INSTRUMERNTER EXAMPLES (1)**

• Dot product:

```
import numpy as np
[\ldots]c = np.dot(a, b)[\ldots]
```
- Measures dot product and everything else
- Using intrumenter control (and run with --noinstrumenter):

```
import numpy as np
import scorep
\lceil \ldots \rceilwith scorep.instrumenter.enable():
    c = np.dot(a, b)[\ldots]
```
• Only dot product (and everything below) is measured

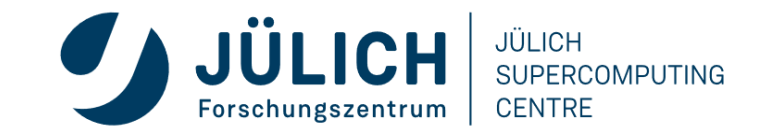

## **INSTRUMENTER EXAMPLES (2)**

- Score-P records every change of state of the instrumenter
	- Disabled regions can be named, that will create an event

```
[\ldots]def fun calls(n):
    if (n > 0):fun calls(n-1)with scorep.instrumenter.disable("my_fun_calls"):
    fun calls (1000000)
[\ldots]
```
• my\_fun\_calls will appear in measurement, fun\_calls will not

```
[\ldots]with scorep.instrumenter.disable():
    with scorep.instrumenter.disable("my_fun_calls"):
        fun_calls(1000000)
[\ldots]
```
• Neither call will appear in measurement as no state change happend

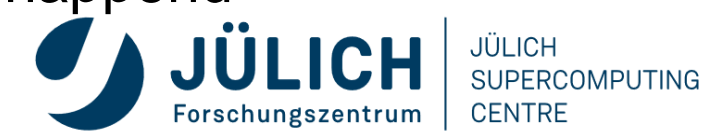

#### **USER REGIONS**

- Since v2.0, the Python bindings support context managers for user regions: with scorep.user.region("region\_name"): do\_something()
- Since v2.1, the Python bindings support also decorators for functions:

@scorep.user.region("region\_name")

def do\_something():

#do some things

- If no region name is given, the function name will be used
- Traditional calls to define a region are also supported scorep.user.region\_begin("region\_name") scorep.user.region\_end("region\_name")

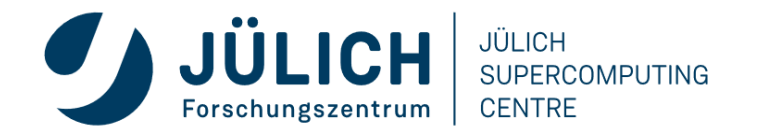

#### **SUMMARY - HOW DOES IT WORK?**

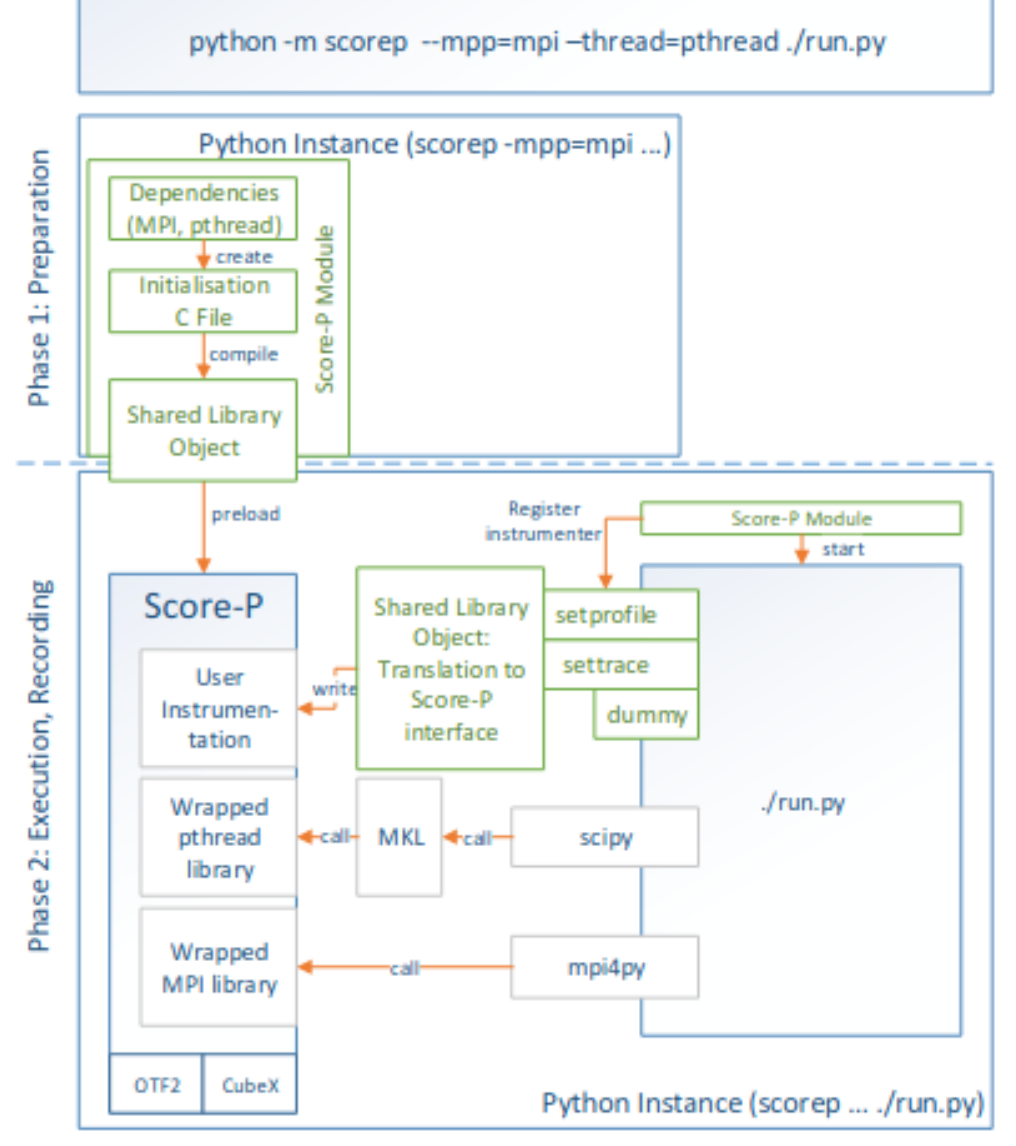

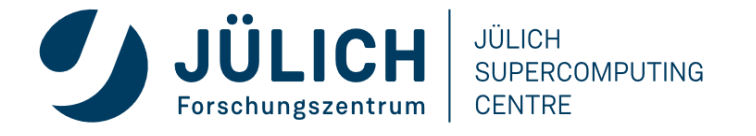

**PYSDC** Case Study

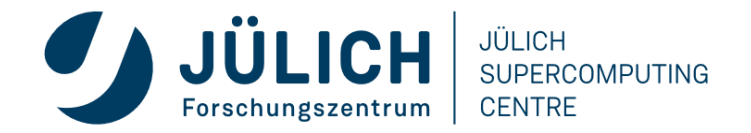

#### **PYSDC**

- Python implementation of the spectral deferred correction (SDC) approach
- Intended for rapid prototyping and educational purposes
- Framework for testing, evaluating and applying different variants of SDC and PFASST:
	- available implementations of many variants of SDC, MLSDC and PFASST
	- many ordinary and partial differential equations already pre-implemented
	- coupling to FEniCS and PETSc, including spatial parallelism for the latter
	- tutorials to lower the bar for new users and developers
- MPI parallelization in time using **mpi4py**

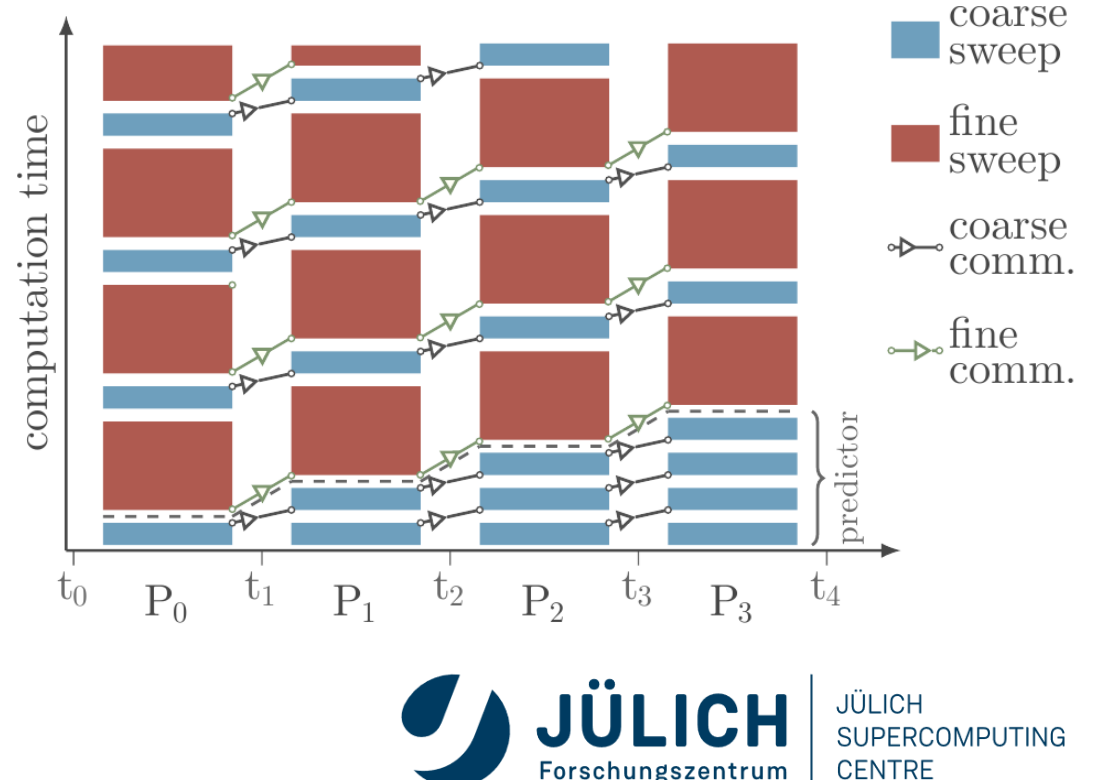

## **PYSDC FIRST MEASUREMENTS**

- Plan: Use Intel compilers and Intel MPI
	- Failed due to an issue with the Intel compiler and the Score-P python bindings
	- Switched to GNU compilers and ParaStationMPI
- First trace was confusing overwhelming with information
	- Switched to manual instrumentation

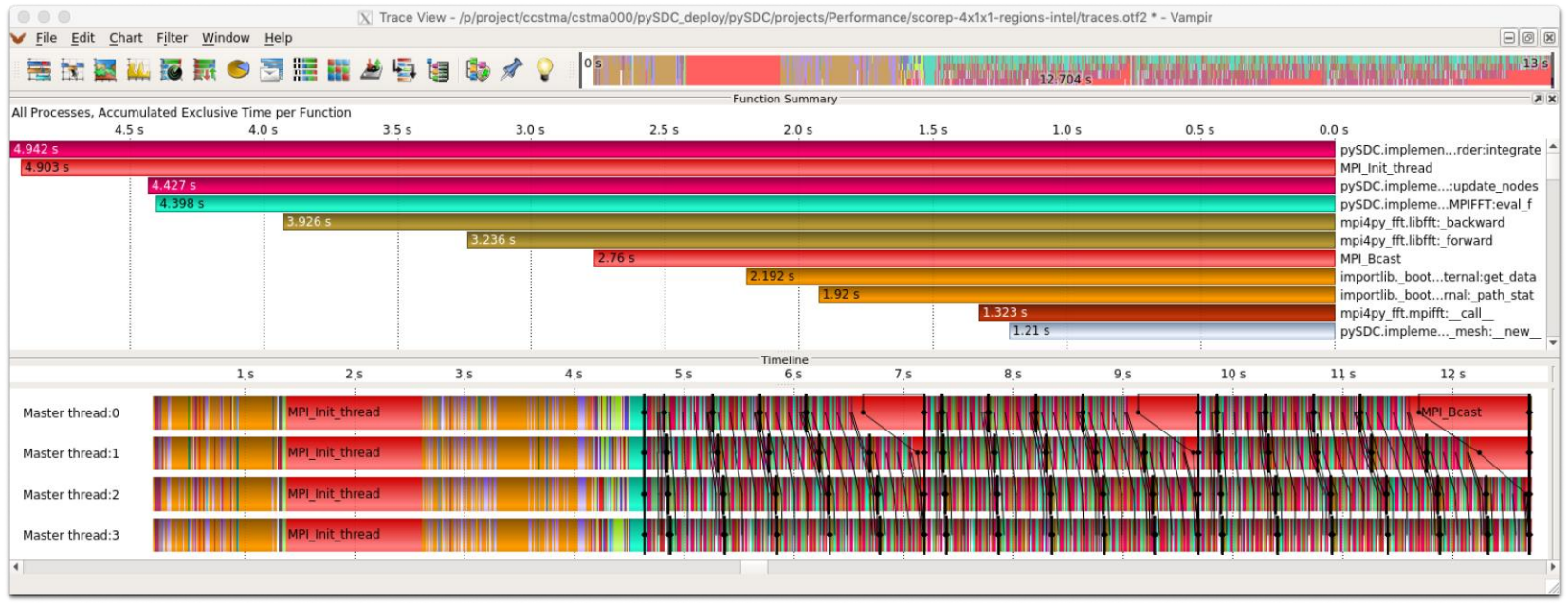

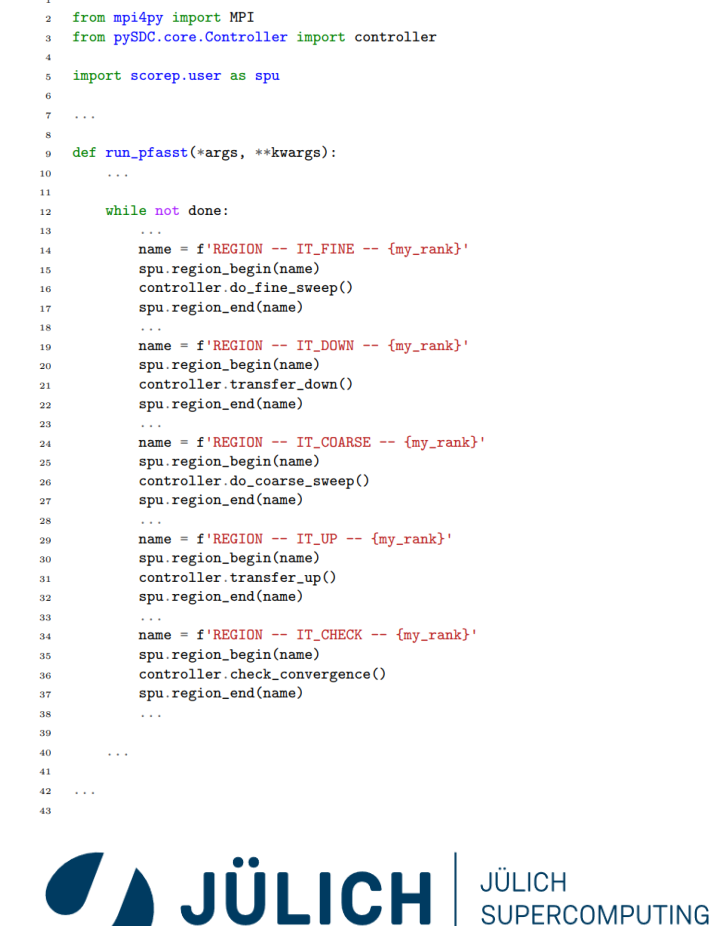

Forschungszentrum

**CENTRE** 

Mitglied der Helmholtz-Gemeinschaft

## **ADVISOR COMPARISON – PS MPI VS. INTEL MPI**

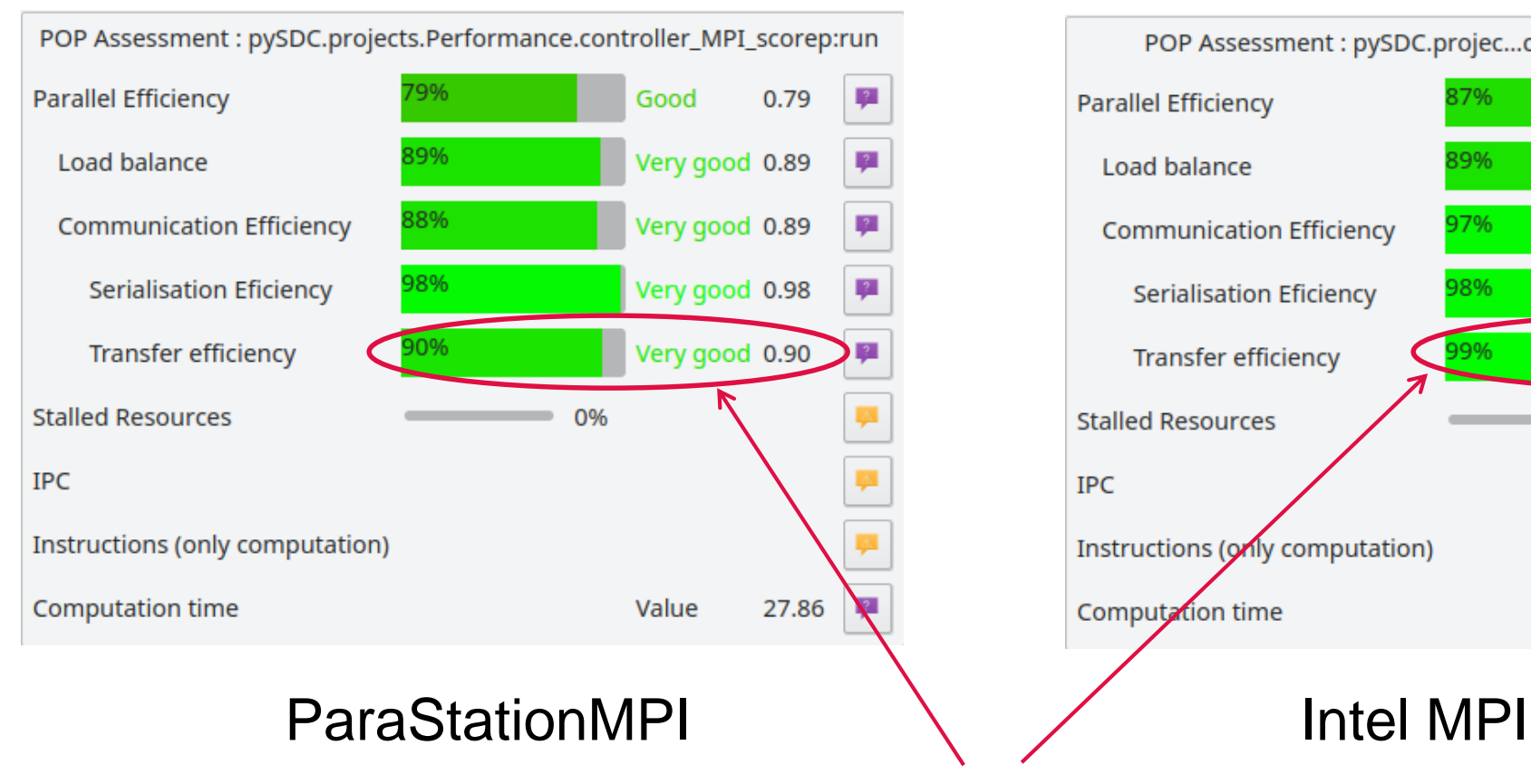

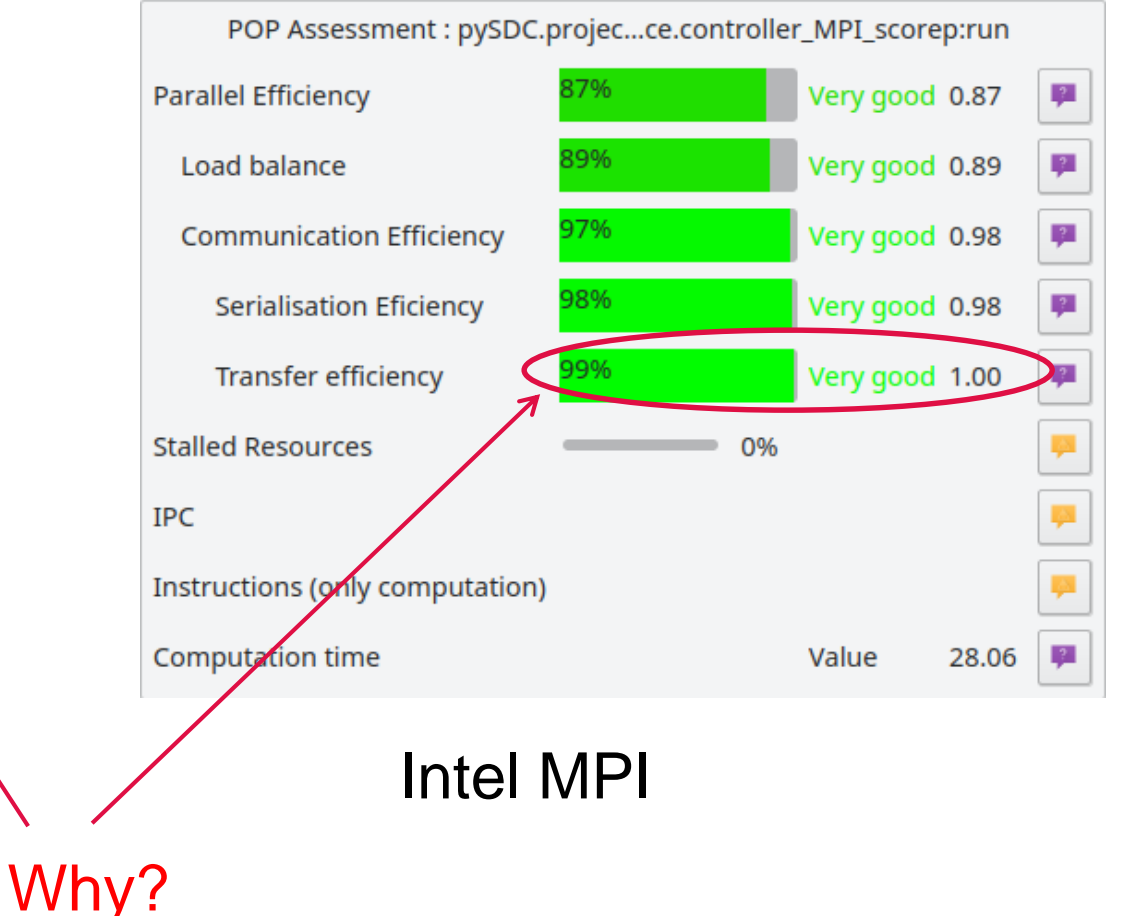

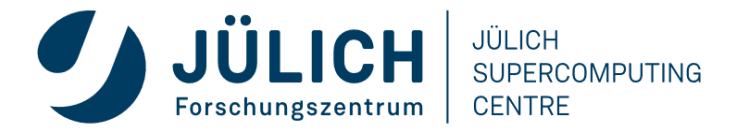

## **TO OVERLAP OR NOT TO OVERLAP?**

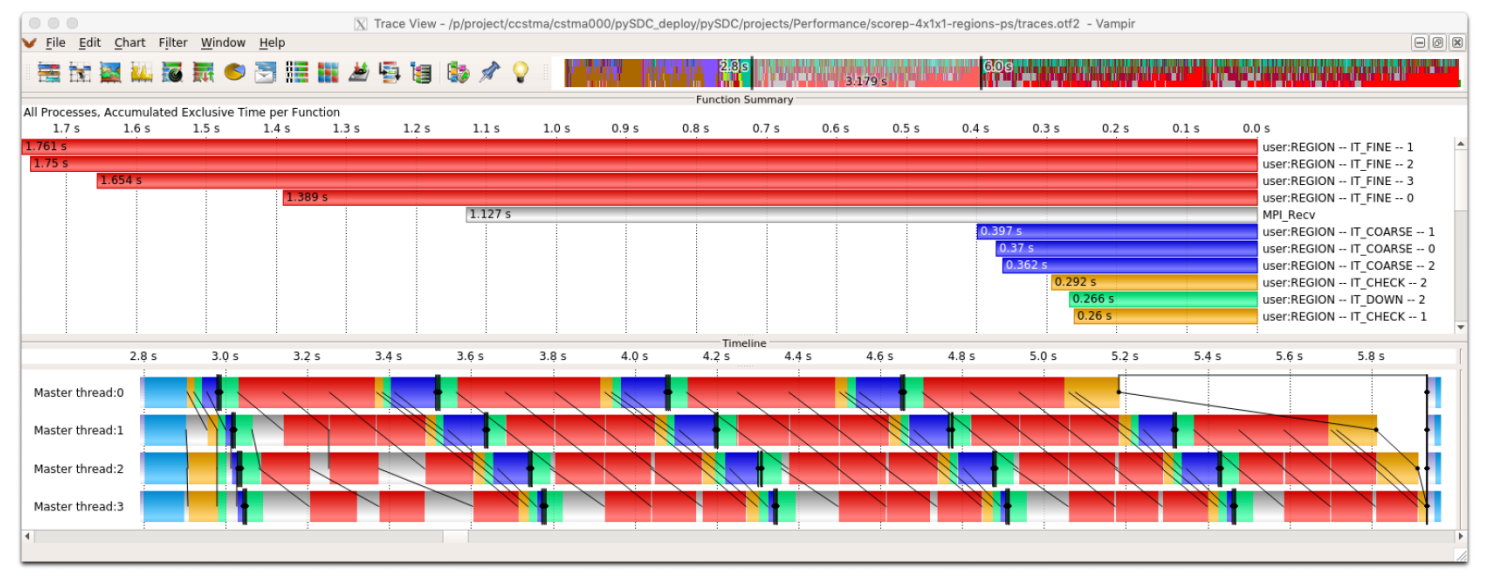

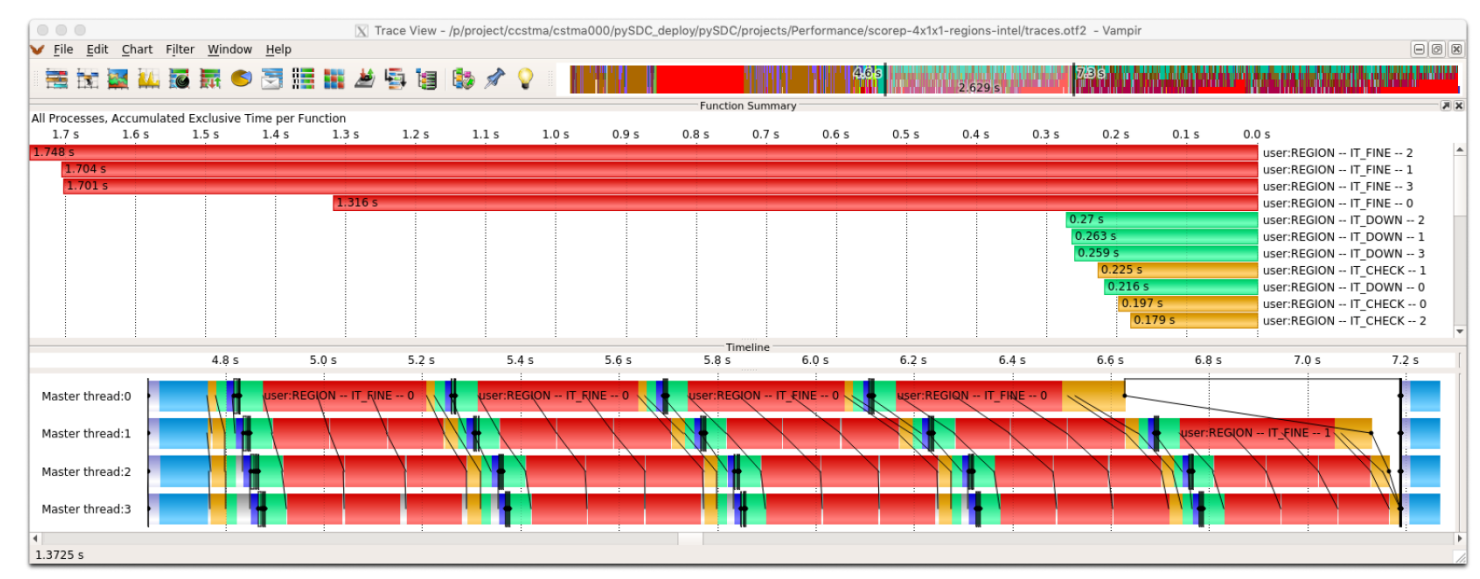

- Parastation MPI:
	- Significant time spend in MPI\_Recv
	- No overlap of computation and communication

- Intel MPI:
	- Hardly any time spend in MPI\_Recv
	- Good overlap of computation and communication

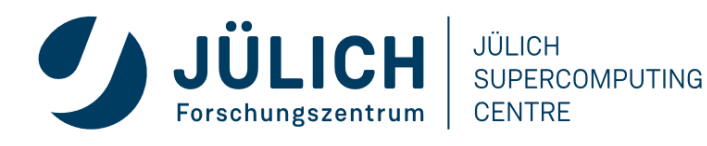

### **IS IT REALLY A PROBLEM?**

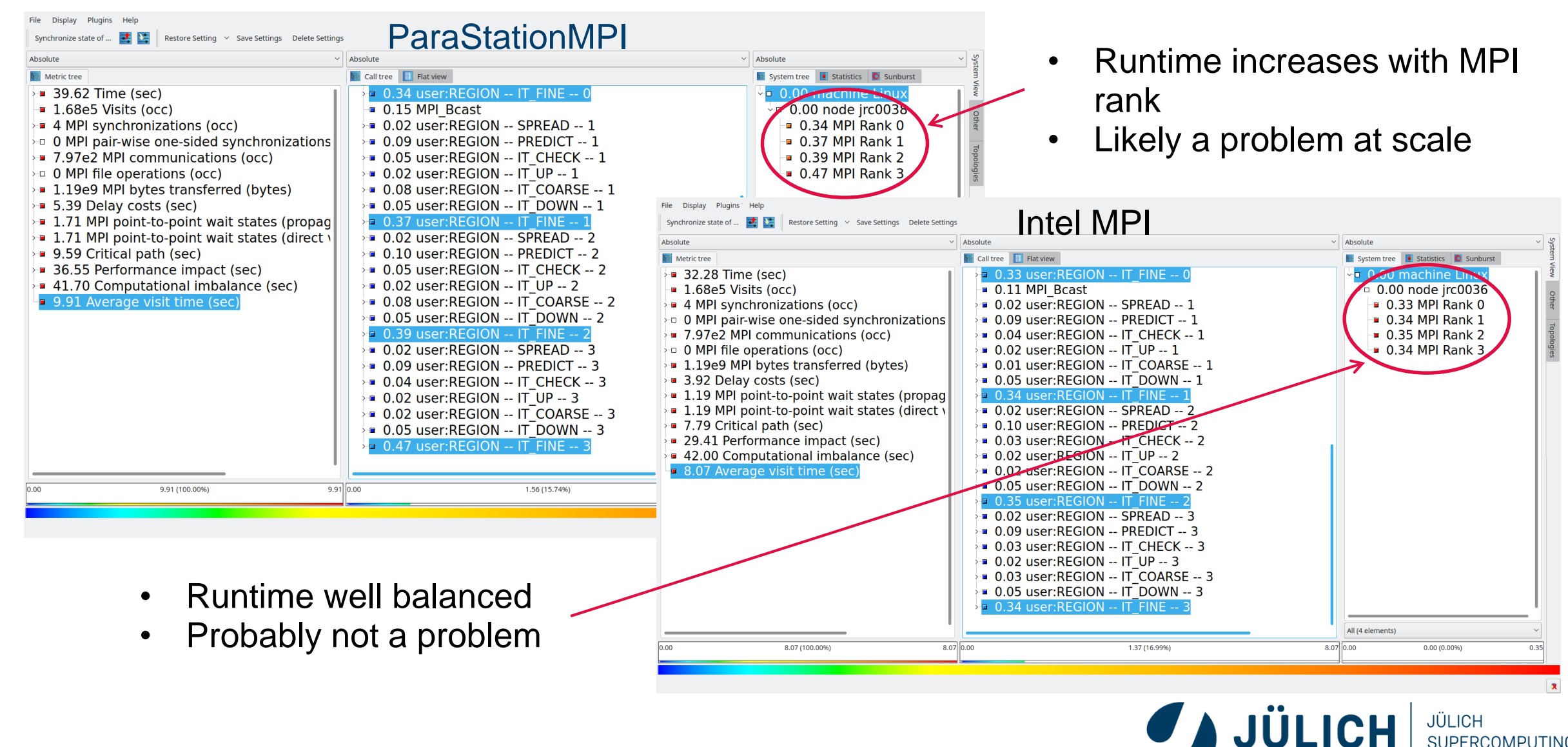

**SUPERCOMPUTING** 

**CENTRE** 

Forschungszentrum

#### **QUESTIONS?**

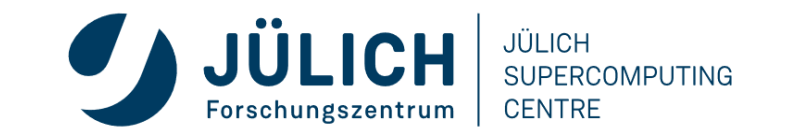

# scalasca O

- **http://www.scalasca.org**
- **scalasca@fz-juelich.de**

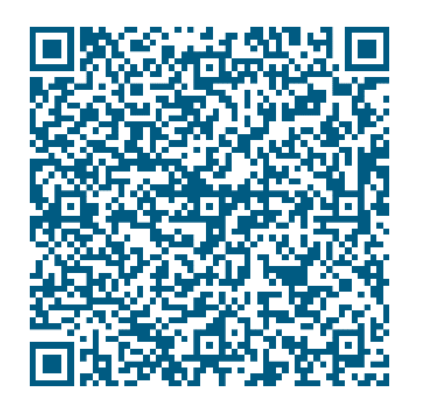

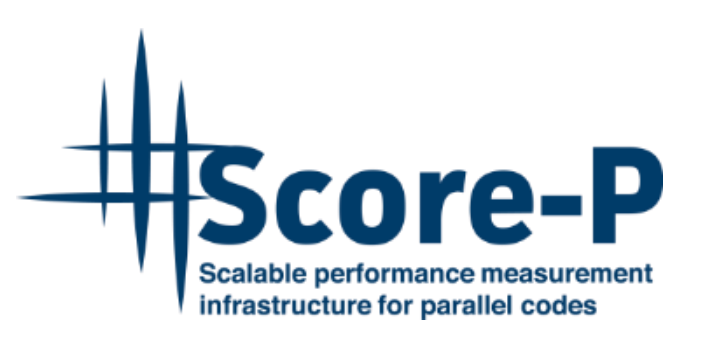

- **http://www.score-p.org**
- **support@score-p.org**

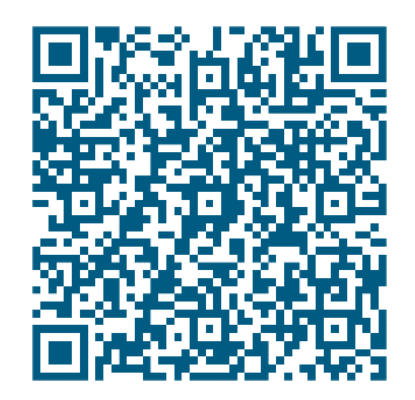